## Inhaltsverzeichnis

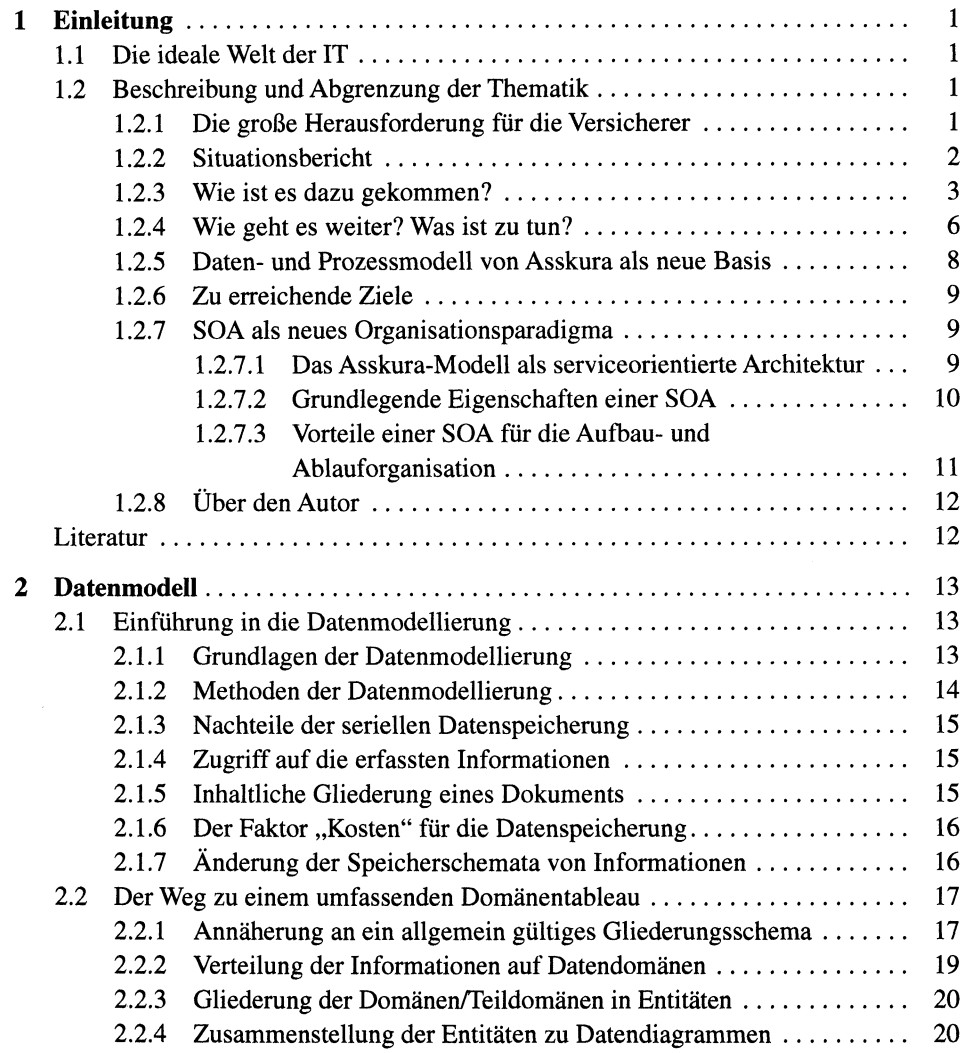

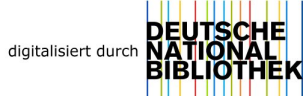

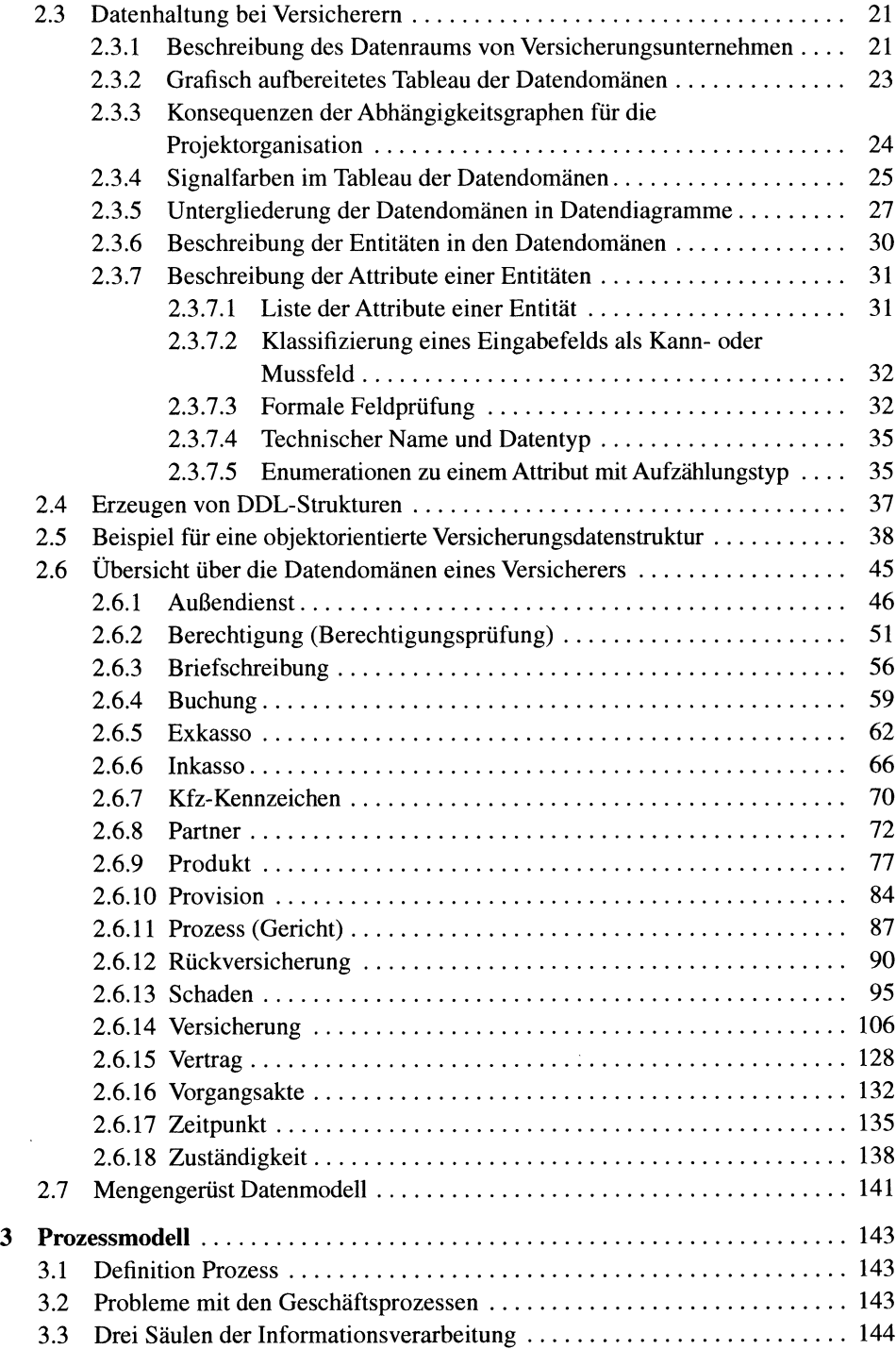

 $\sim$   $\sim$ 

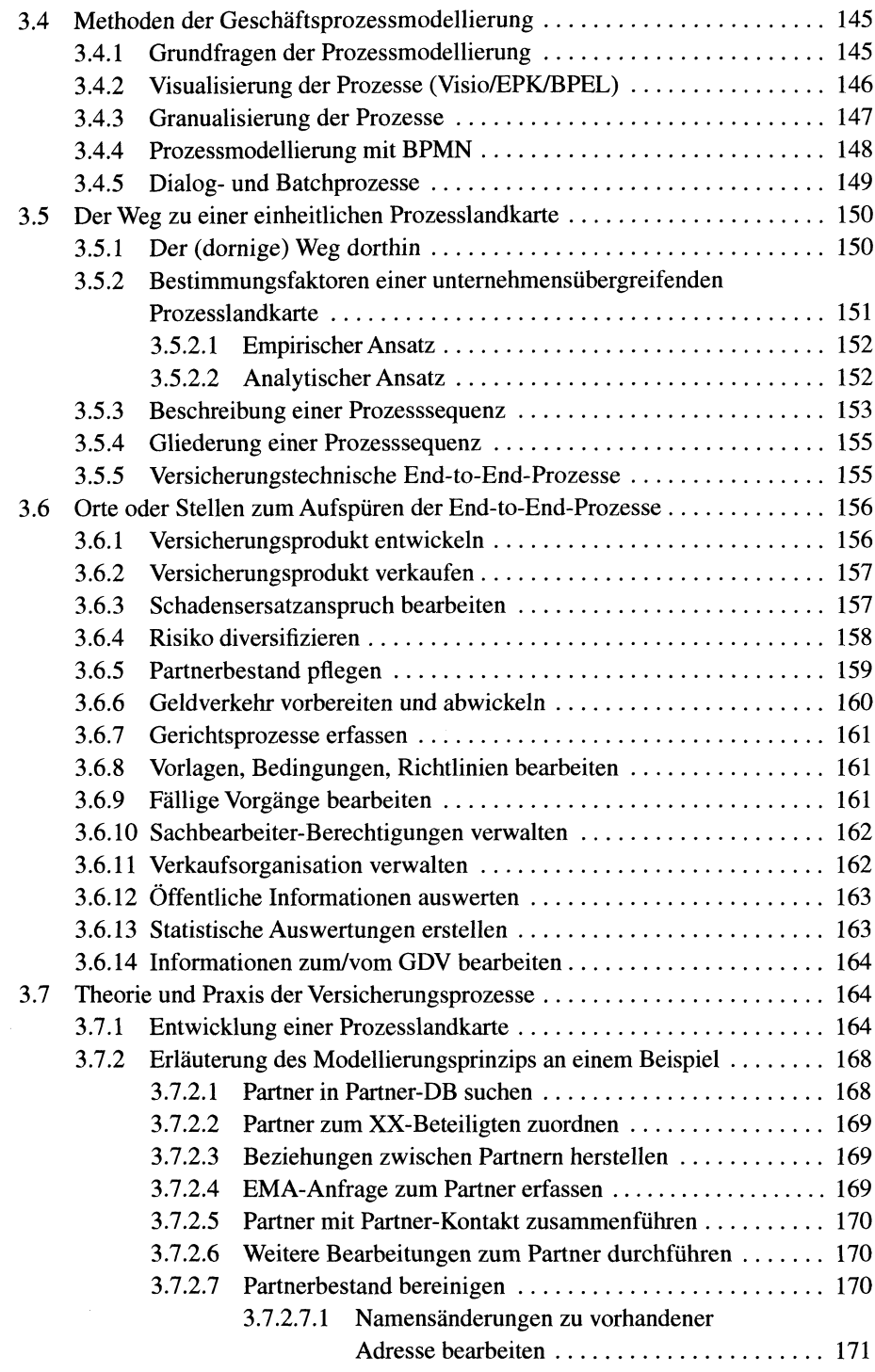

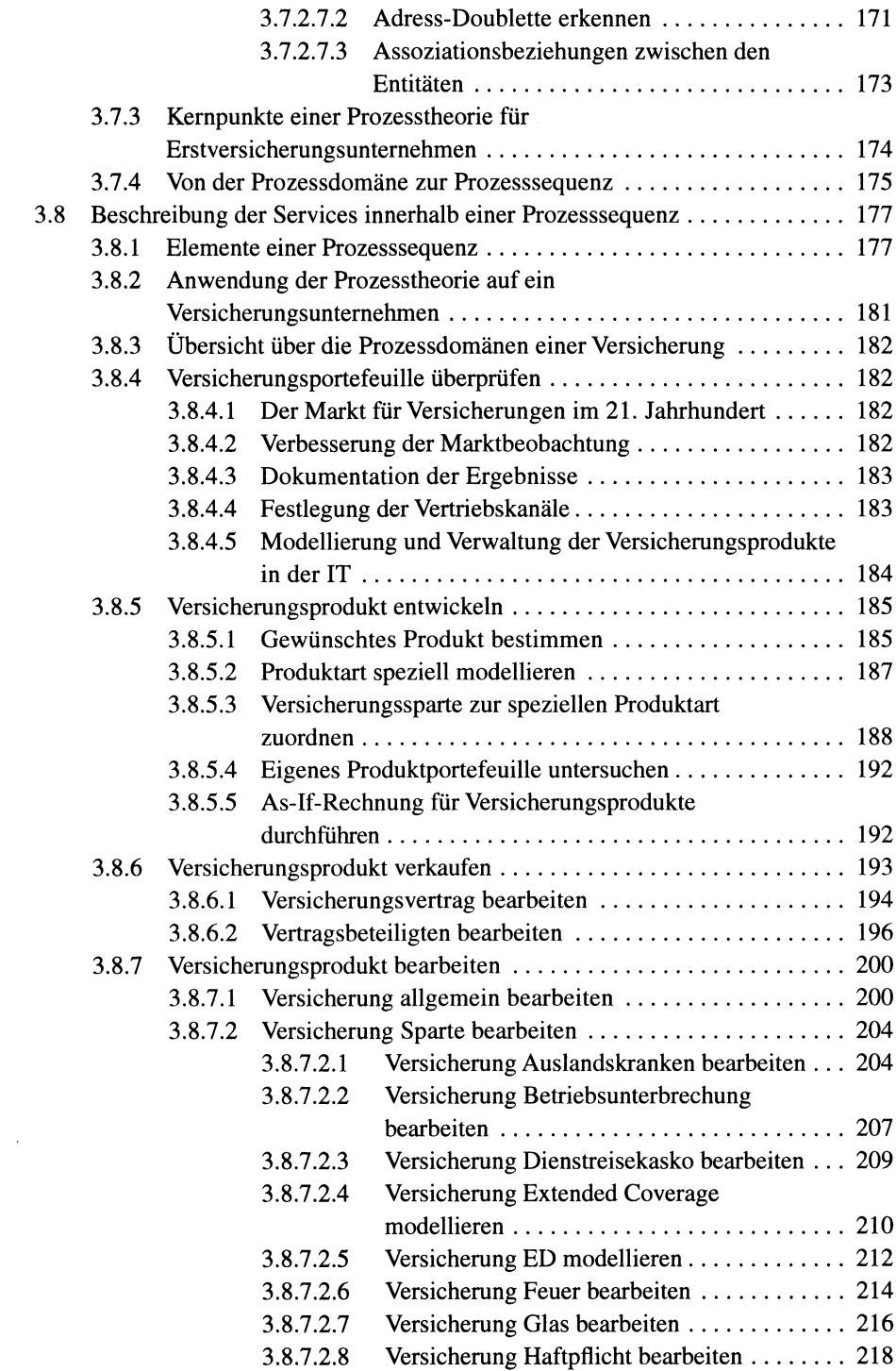

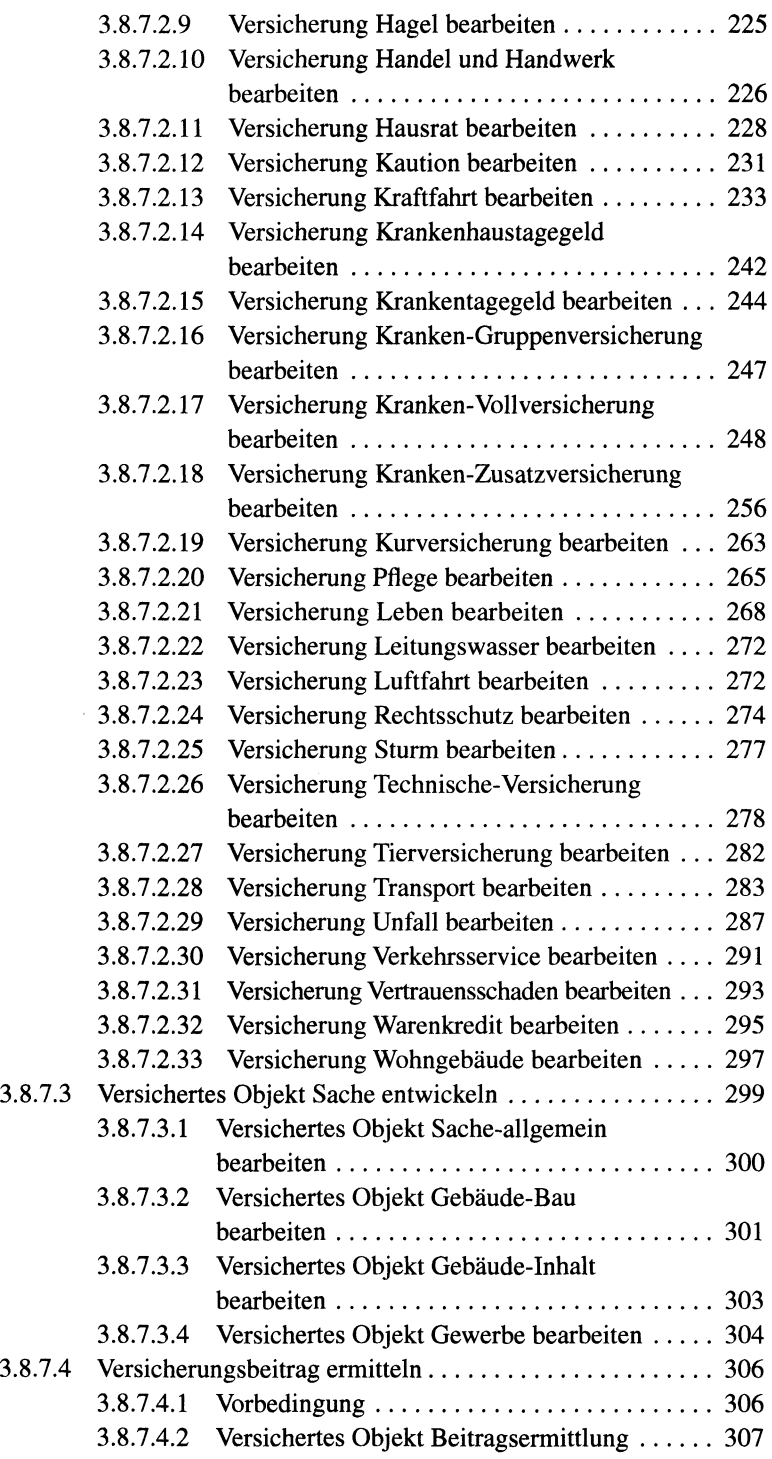

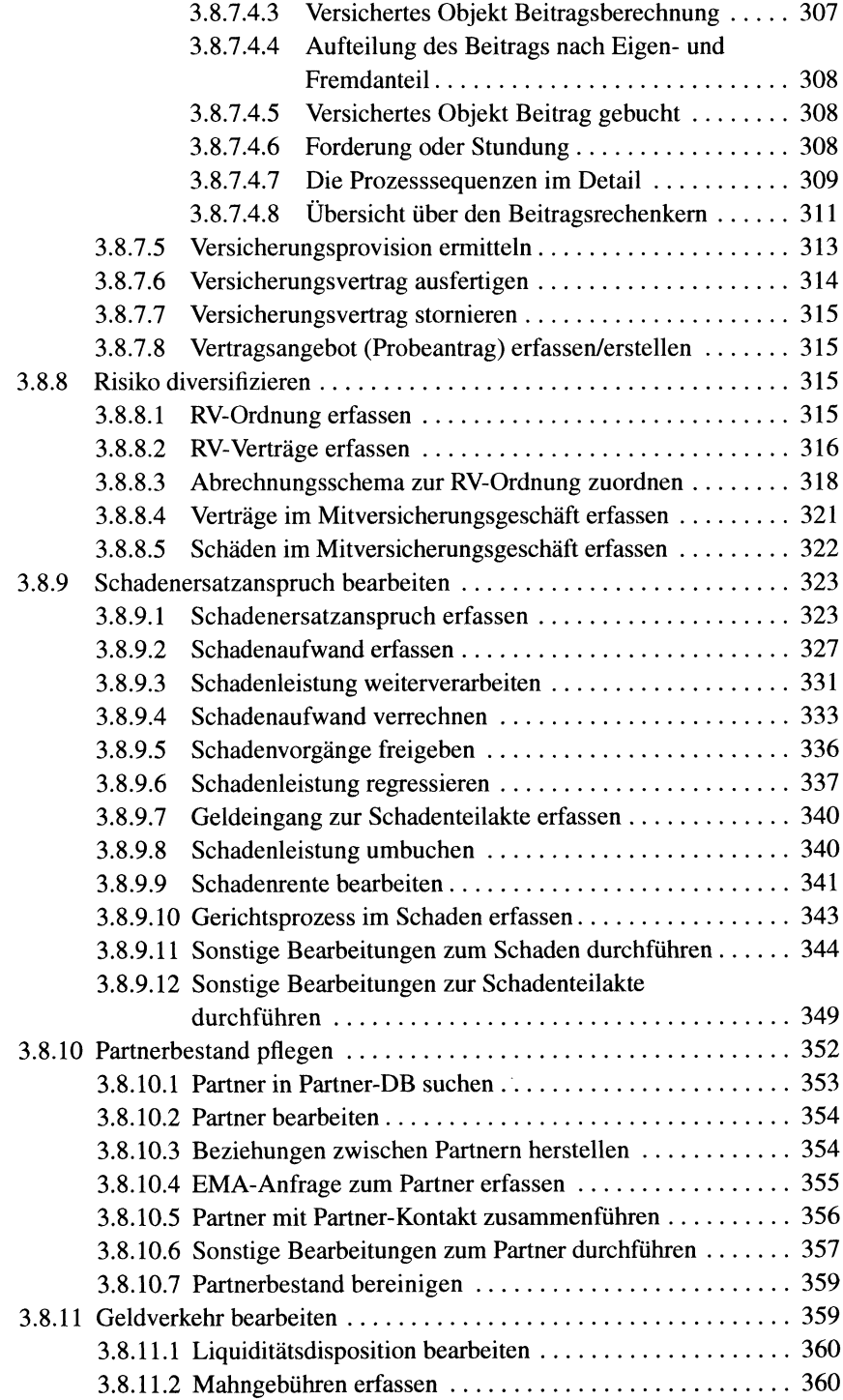

 $\mathcal{A}^{\mathcal{A}}$ 

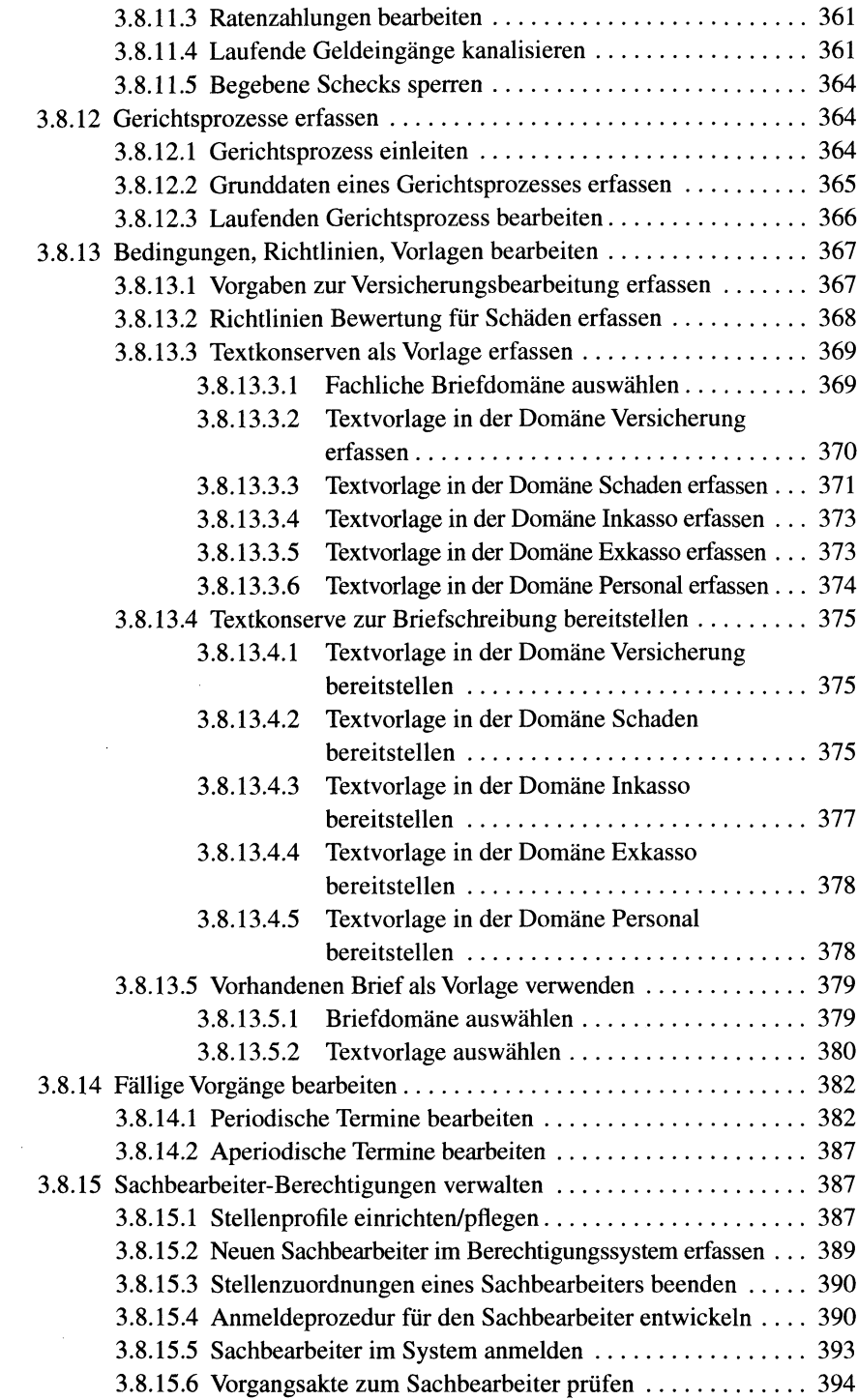

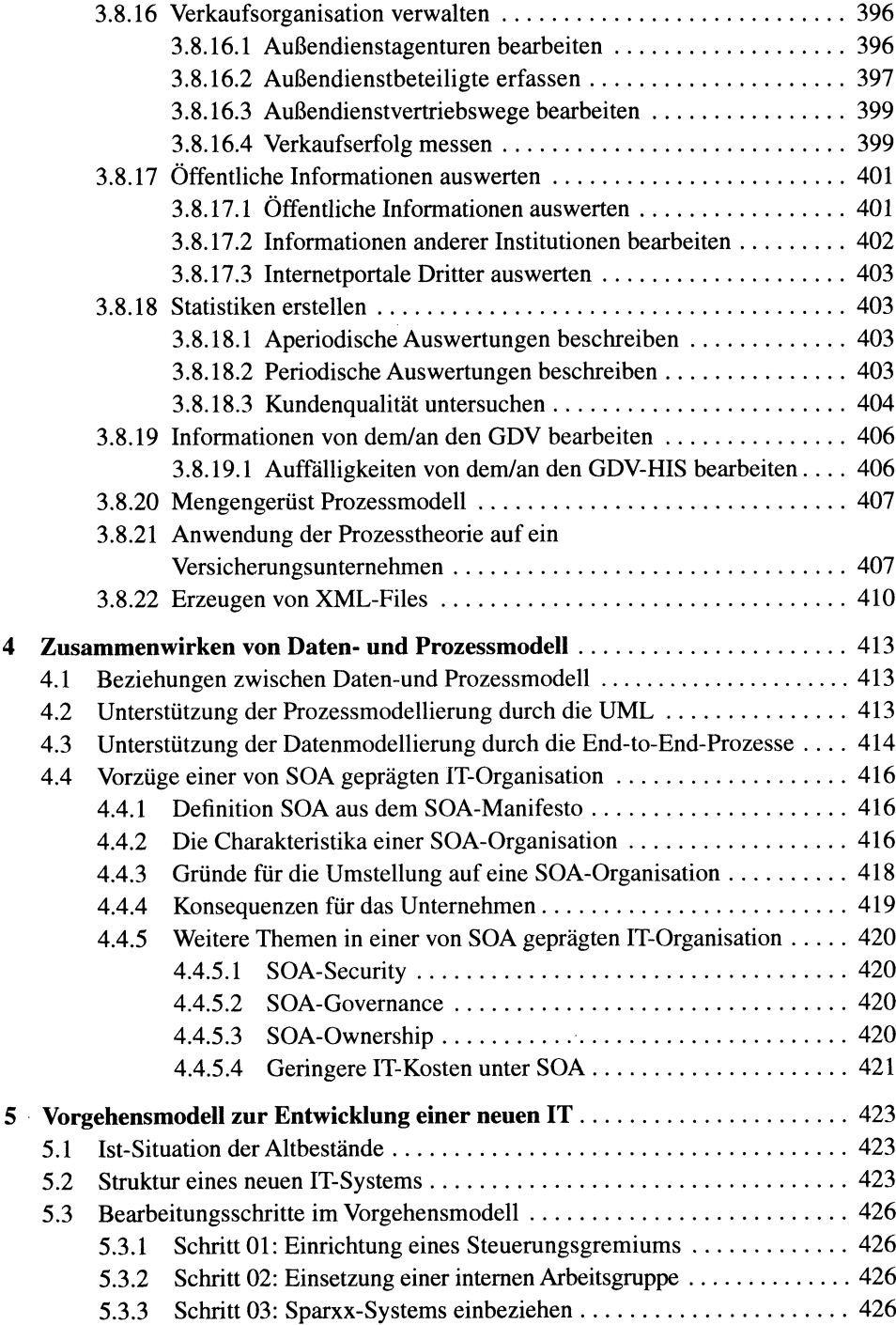

 $\bar{\phantom{a}}$ 

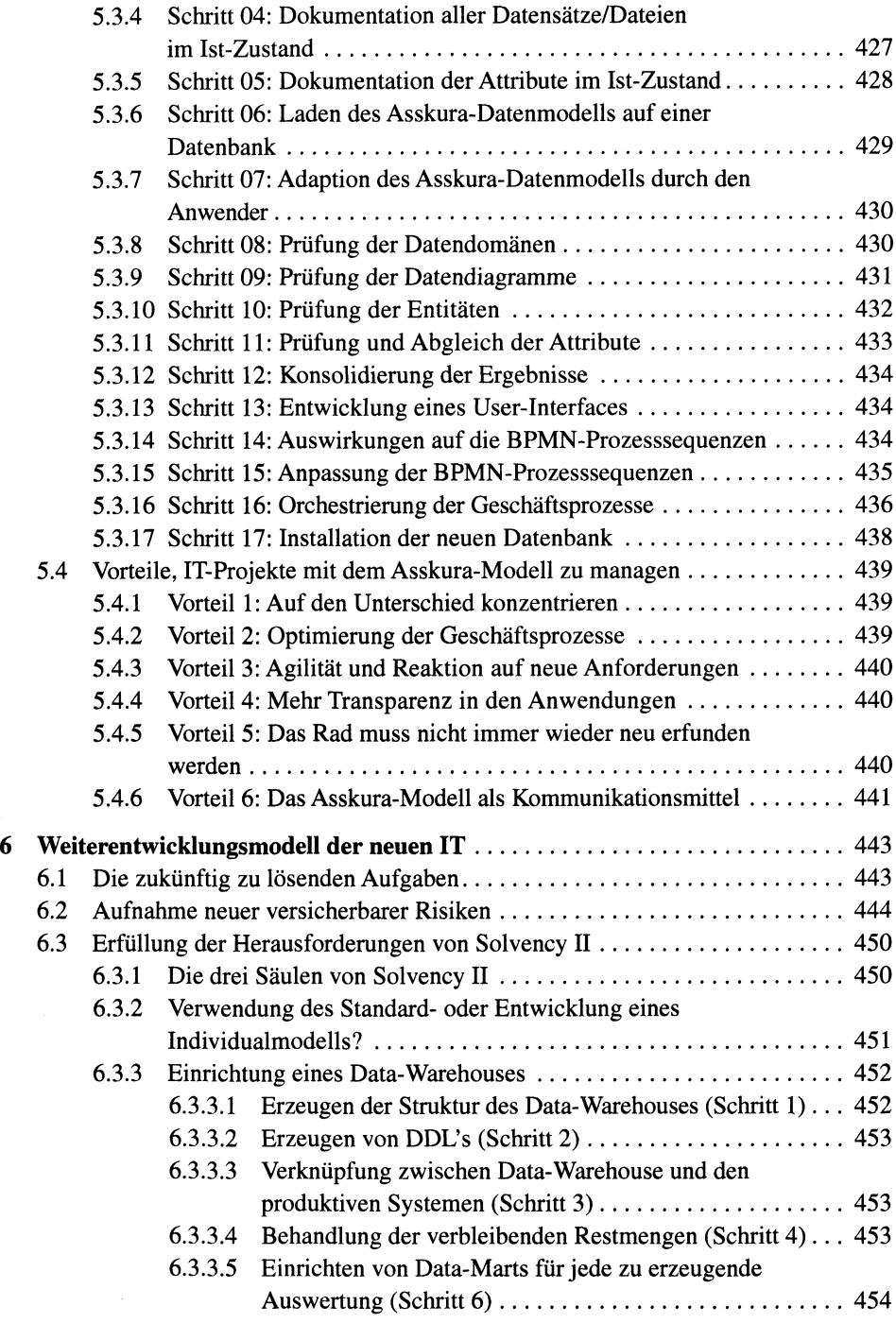

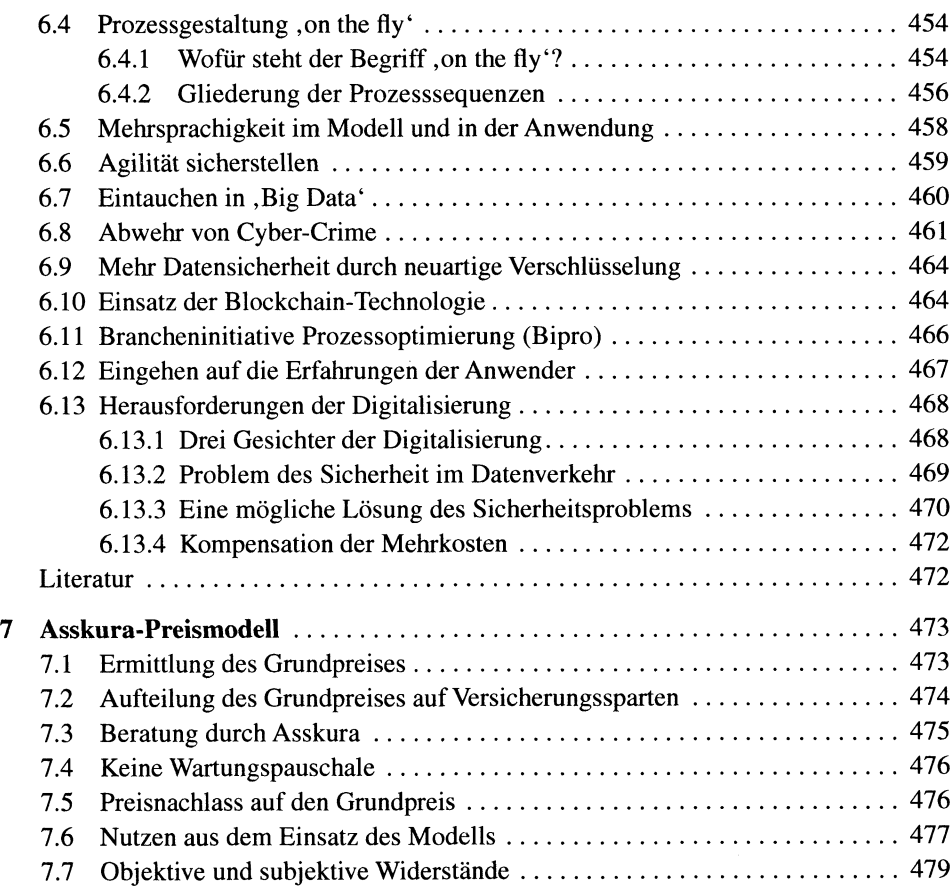

 $\hat{\mathbf{r}}$